## **Ruby master - Bug #4396**

## **windows commands starting with "@" should run at all even though command string is quoted by `"'.**

02/14/2011 06:04 PM - kosaki (Motohiro KOSAKI)

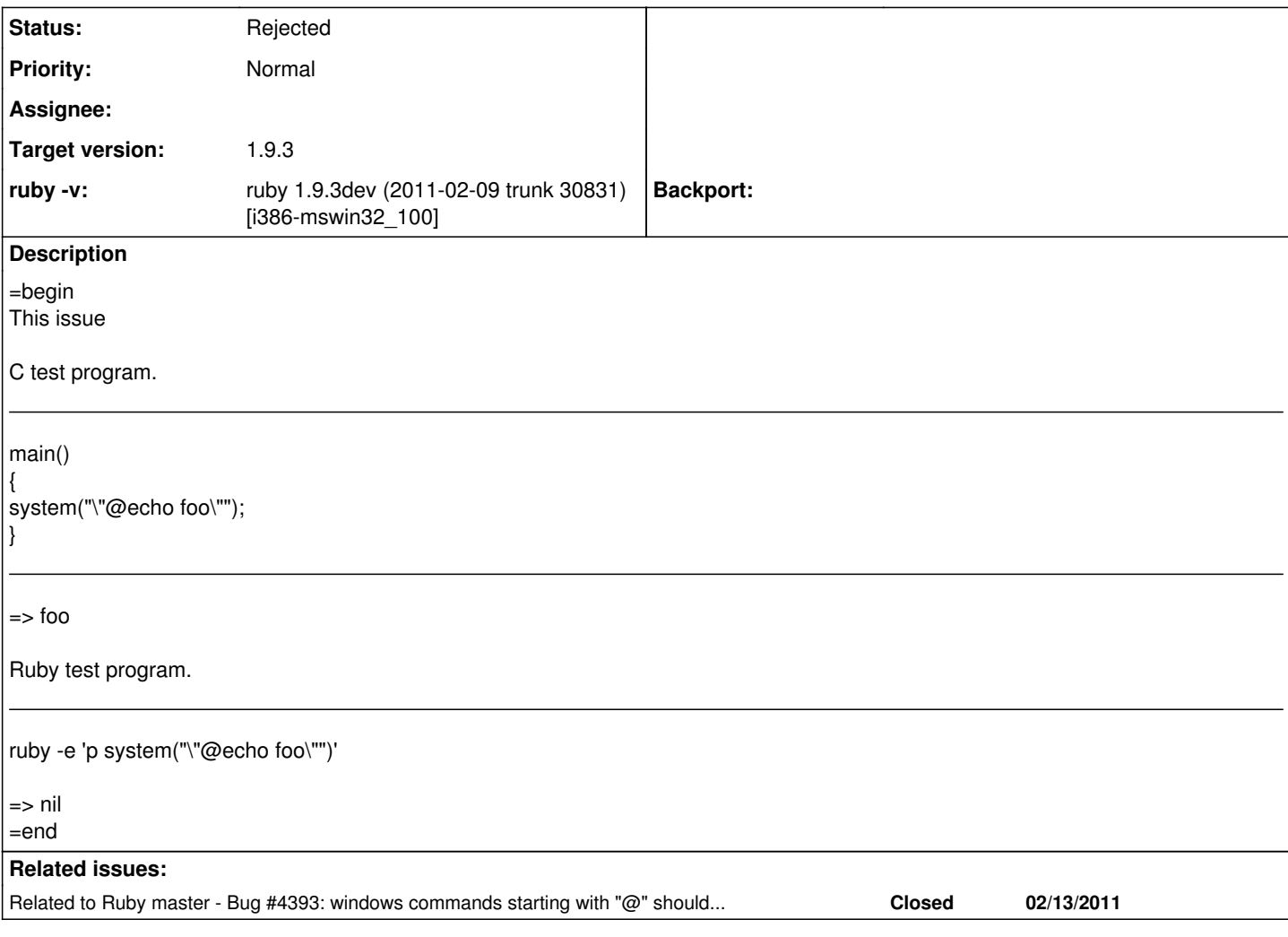

### **History**

**#1 - 02/14/2011 06:12 PM - kosaki (Motohiro KOSAKI)**

=begin

If you are writing C and you need to run "@echo" command, you should escape the string by  $\cdot$  (caret).

ie,

main()

{ system("<sup>@echo</sup> foo"); }

It's MSVCRT spec. I'm not sure ruby's system() method should follow it or not. Maybe we need a discussion. =end

# **#2 - 02/15/2011 01:45 AM - jonforums (Jon Forums)**

=begin fwiw, behavior on win7 32-bit with lua v5.1.4 and python v2.7.1...

C:>lua -e "os.execute('@echo foo')" foo

C:>lua -e "os.execute('@echo foo')"

'@echo' is not recognized as an internal or external command, operable program or batch file.

C:>python -c "import os;os.system('@echo foo')" foo

C:>python -c "import os;os.system('@echo foo')" '@echo' is not recognized as an internal or external command, operable program or batch file. =end

#### **#3 - 02/15/2011 01:51 AM - jonforums (Jon Forums)**

=begin and...

C:>lua -e "os.execute(\"@echo foo\")" foo

C:>python -c "import os;os.system(\"@echo foo\")" foo

=end

### **#4 - 02/15/2011 07:25 PM - kosaki (Motohiro KOSAKI)**

=begin Hi Jon,

Thanks for good demonstration. It encourage to me very much. But #3 is a bit misleading. ^ was removed when command line parsing (ie python interpreter invoking) phase. therefore system() haven't seen

Example, Please see following one liner.

c:\ruby\trunk\build>python -c "print \"@echo foo\"" @echo foo

=end

### **#5 - 03/01/2011 09:13 PM - kosaki (Motohiro KOSAKI)**

*- Status changed from Open to Rejected*

=begin

I tried to change this behavir by r30987. but it made a regression.

example, r30987 broke test\_process.rb#test\_popen\_shell(). because IO.popen(%[#{bat.dump} "foo 'bar'"]) pass a follwoing string to cmd.exe.

"path with space/bat test.bat" "foo 'bar'"

But cmd.exe can't parse it. IOW, current ruby's system() has slightly different parser against cmd.exe and some tests depend on it.

So, sadly, we can't break backward compatibility. Let's reject this ticket. =end